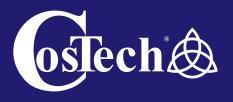

September 2021
Digital Guide

# How To Send Intraoral Scans To Your Lab

Save Time with Greater Accuracy iTero OCarestream 3shape MEDIT LAUNCA

## Send Your Scans Directly

With our state-of-the-art CAD/CAM and 3D printing facilities our digital department is growing fast. We have increased our capacity due to high demand. Here are different ways you can send your scan files to us. *We accept scans from all intraoral scanners.* 

8, 5 & 3 Working Day Turnarounds Available

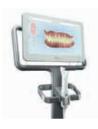

#### iTero

- Select "Find a Laboratory" on your iTero scanner
- Connect with CosTech by serching for CosTech Dental Lab
- After connecting to us as a Lab, select "CosTech Dental Lab" on your scanner when sending files

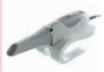

#### Carestream

- Visit 'Carestream Connect' on your scanner
- Search for CosTech Dental Lab
- Add CosTech Dental Lab
- Select CosTech Dental Lab when submitting scans or raw .STL files

### **3shape Trios**

Go to https://us.3shapecommunicate.com

- Select "CONNECTIONS"
- Request a connection with CosTech Dental Lab
- Email *digital@costech.co.uk* to let us know you have requested a connection
- After your connection is approved, select CosTech Dental Lab when sending files

### Medit i500

- Log into *www.meditlink.com* with the administrator account
- Go to 'Partners on the left pane'
- Search for "CosTech Dental Lab" and click the 'Request Partnership' button
- You'll see that the lab has been added to the 'My Partner List'

#### Launca

- Select "Find a Laboratory" on your scanner
- Connect to CosTech Dental Lab
- We will receive your file directly from your scanner and book your case in

If you have any technical problems sending your file email us at *digital@costech.co.uk* 

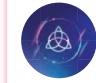

costech.co.uk

### Send Manually

- Send **.stl** files via the CosTech website
- Visit costech.co.uk/digital and follow the easy instructions to send us a .stl scan file

If you have any technical problems sending your file email us at **digital@costech.co.uk** 

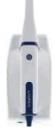

## YOUR TIME IS PRECIOUS SAVE IT BY USING OUR APP & PORTAL

| Ca          | ses                      |              |              |                         |
|-------------|--------------------------|--------------|--------------|-------------------------|
| T 64515     | 2 3 4 +                  | Found 353 ck | HS 1         | lesuits per pager 100 🛩 |
|             | ent name, case no. or in | waice no.    |              |                         |
| A DOWNLOADS | ent tante, case no. or m | noice no.    | Q Sear       | th                      |
|             |                          |              |              |                         |
|             | lvanced search 💙         |              |              |                         |
| 1. mm       | Patient =                | Case #       | Statu        |                         |
| Ada         | ya Dietrich I            | CT628189     | Live         | ×                       |
| Uba         | ido Waelchi              | CT627846     | Case on Hold | ~                       |

### portal.costech.co.uk

costech.co.uk